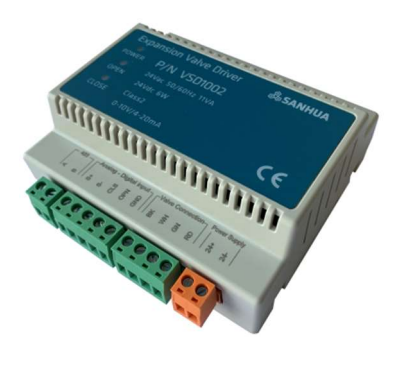

#### 五、接线指导

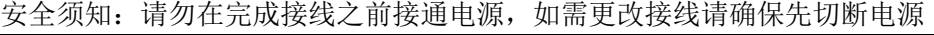

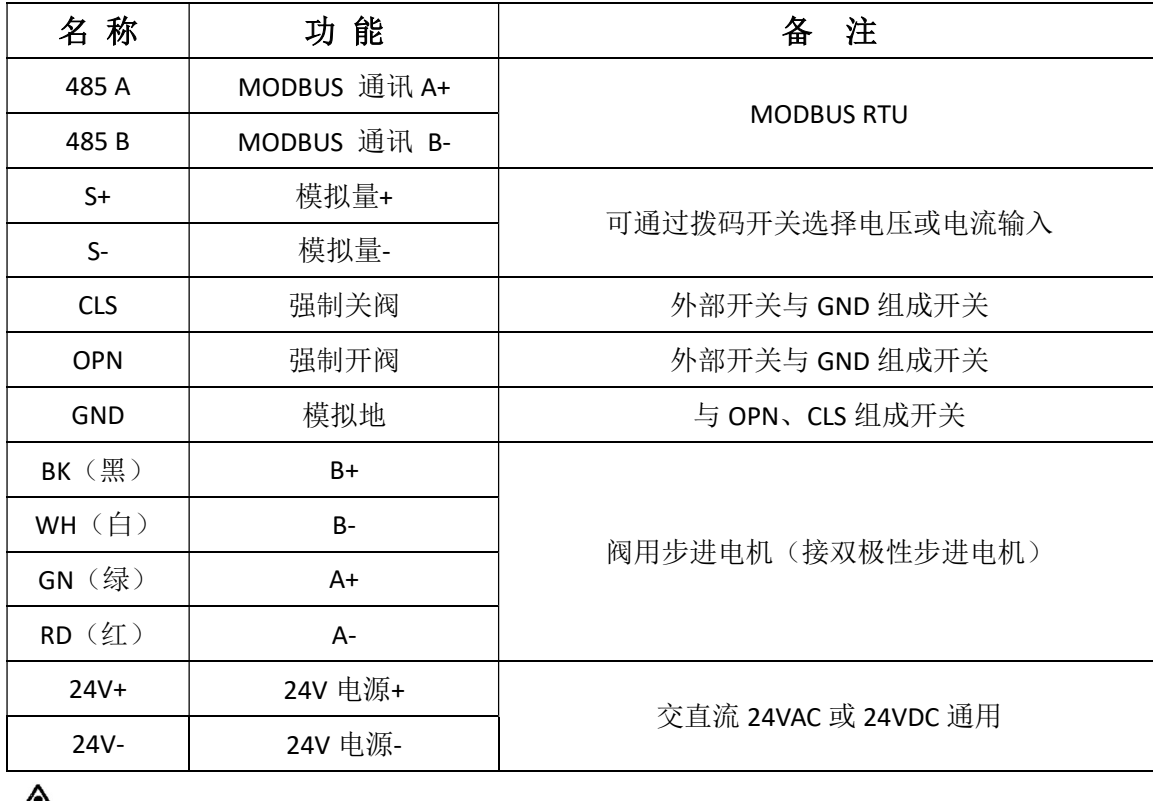

 $\sqrt{\!\!\Lambda\!}\!\!\Lambda$ 注: 请不要将端子 24-或端子 GND 同时接地; 请不要将端子 S-与 24V-短接。

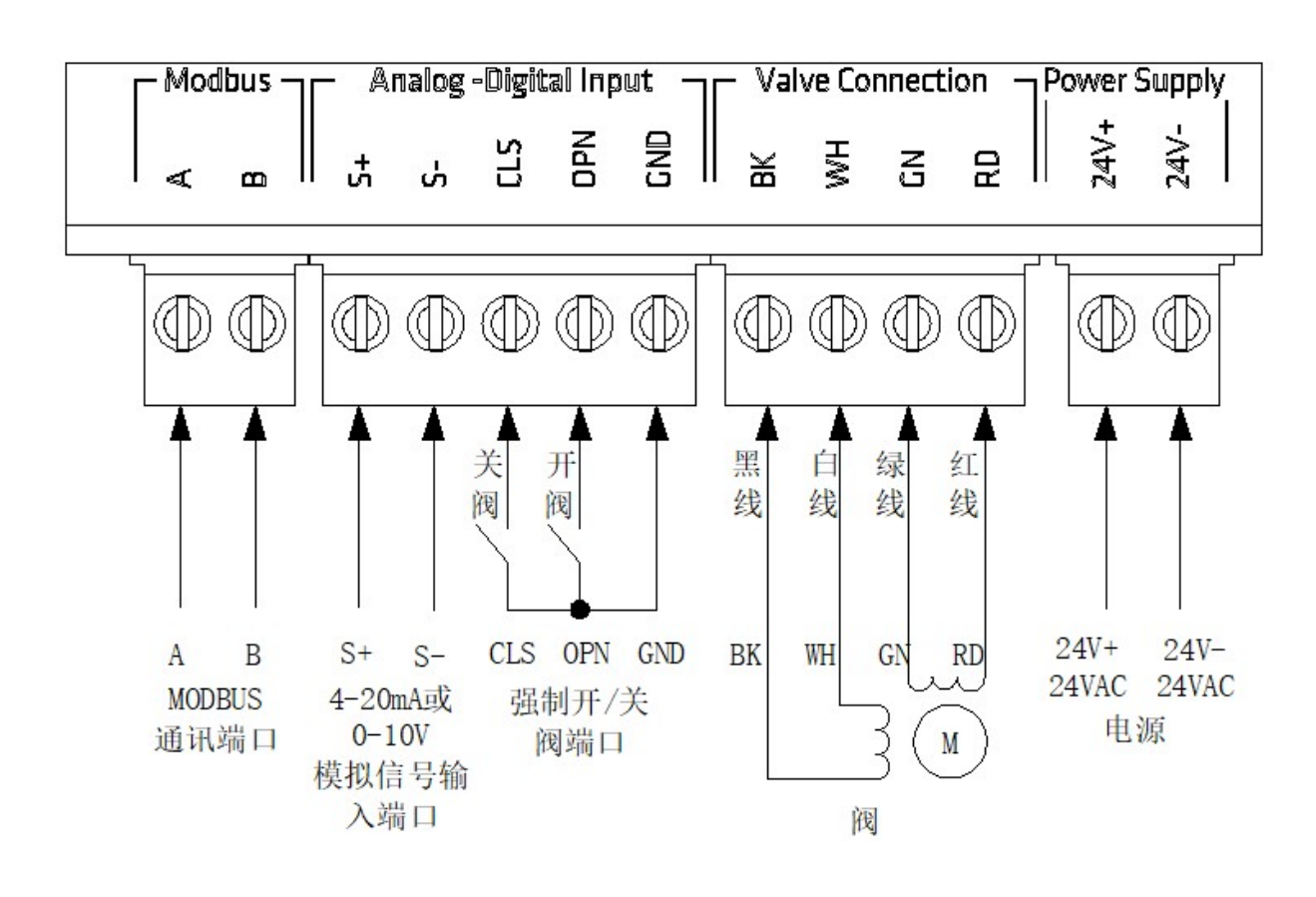

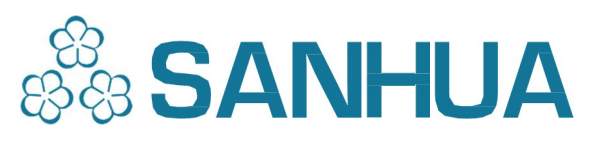

# VSD1002(P)电子膨胀阀驱动器

## 快速安装手册

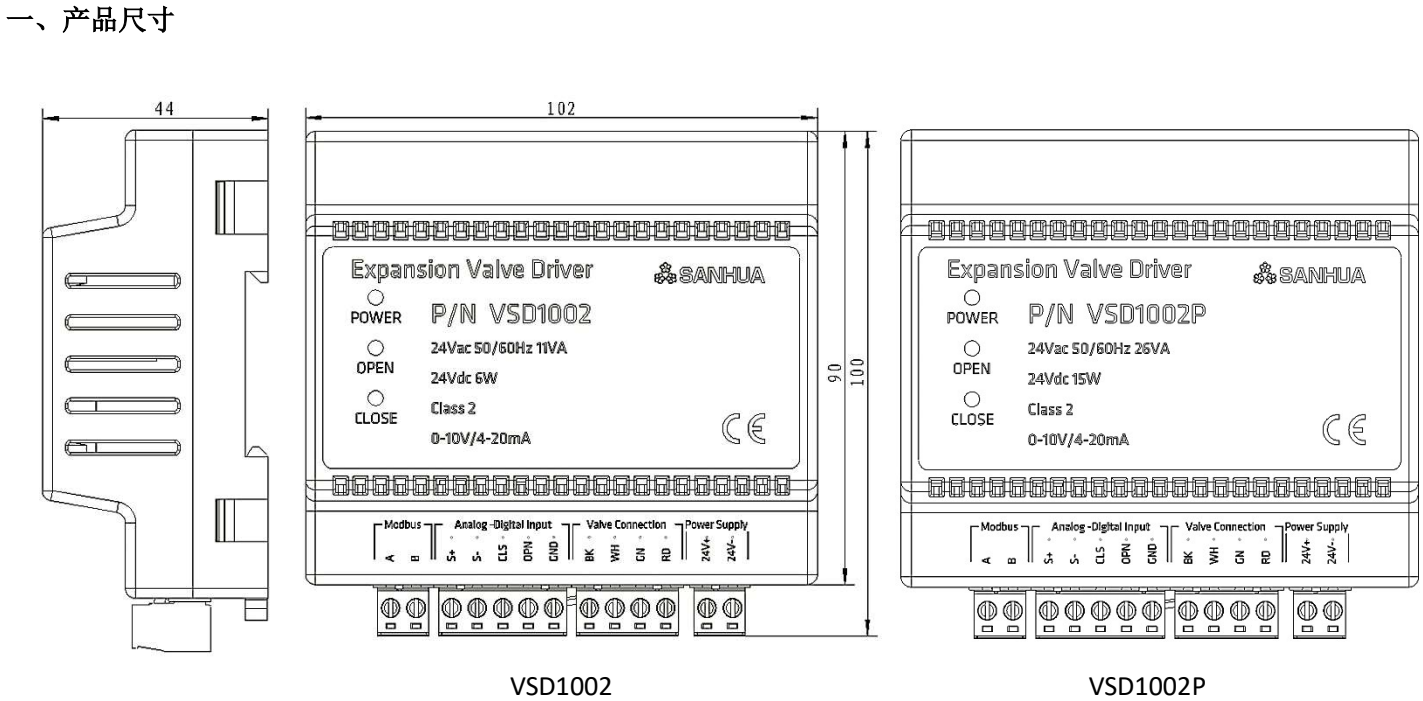

#### 二、产品安装

导轨安装 通过 VSD1002 (P) 自带的外 壳卡扣可安装于 DIN35 导轨 上,请安装于电控柜中,避 免潮湿与灰尘。

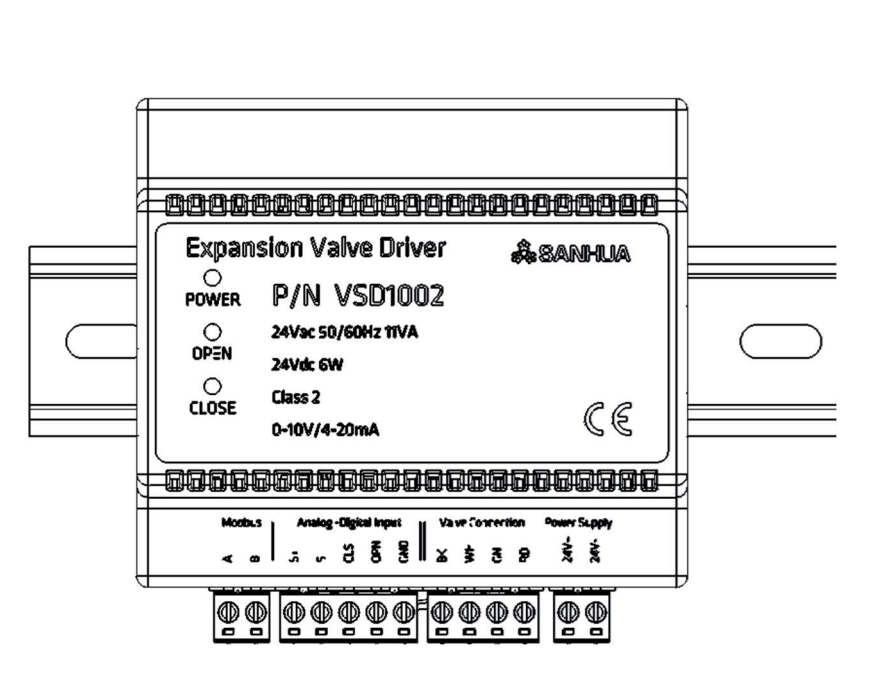

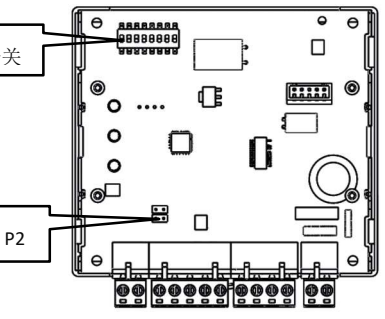

## 三、外壳开启

#### 驱动器外壳上下壳体由 4 个卡扣连接, 拨码及跳线置于内部 PCB 板上, 使用拨码前请按照以下步骤打开外壳:

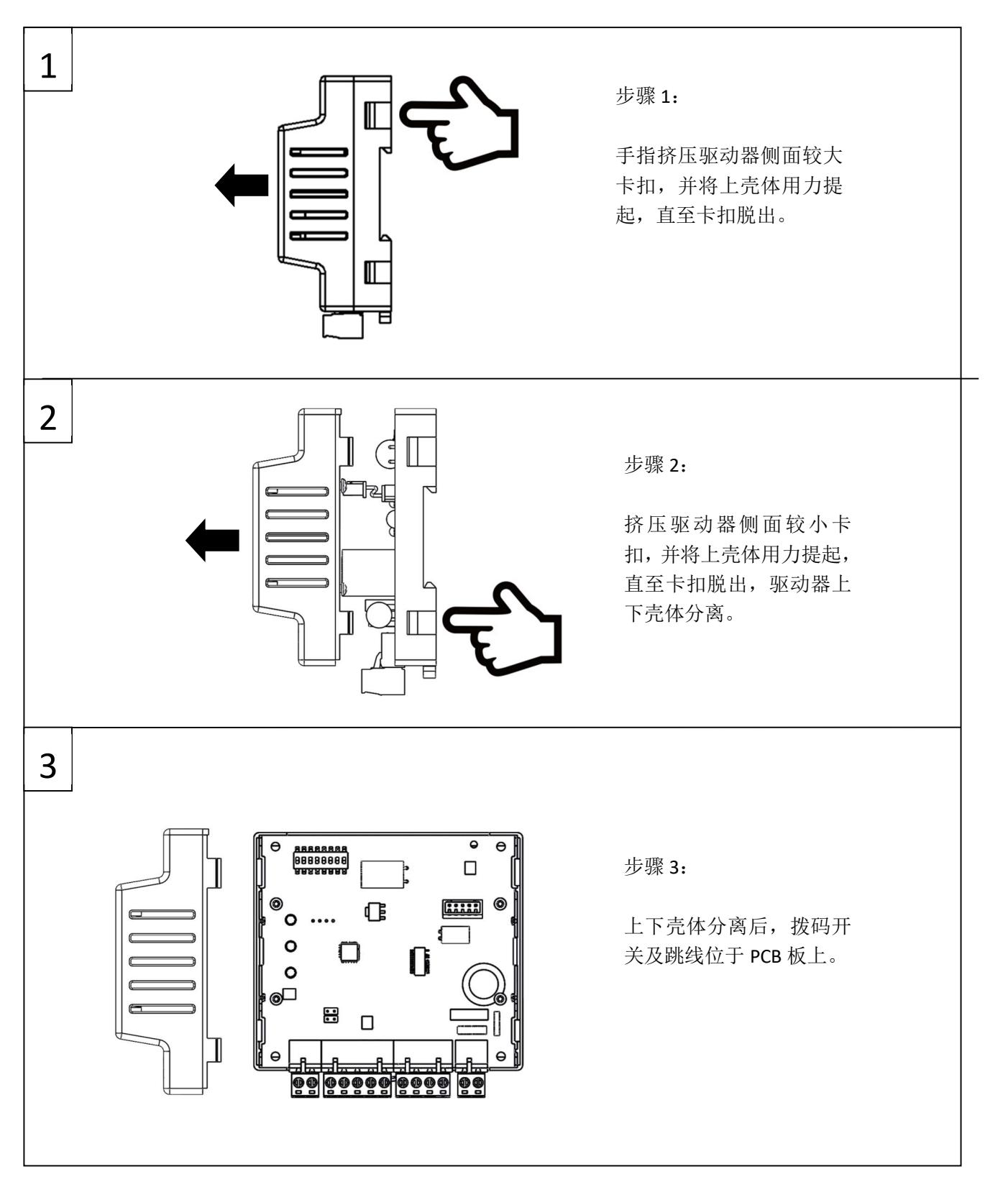

## 四、拨码及跳线设置

默认状态下所有拨码开关均处于 OFF 状态

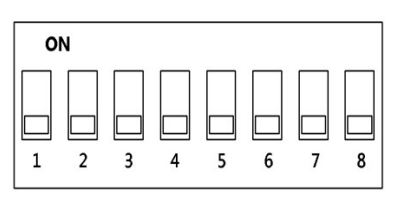

跳线 P1、P2: 与拨码开关 6 结合使用 设置模拟信号类型

#### ,拨码开关 1-3 用于设置电子膨胀阀类型

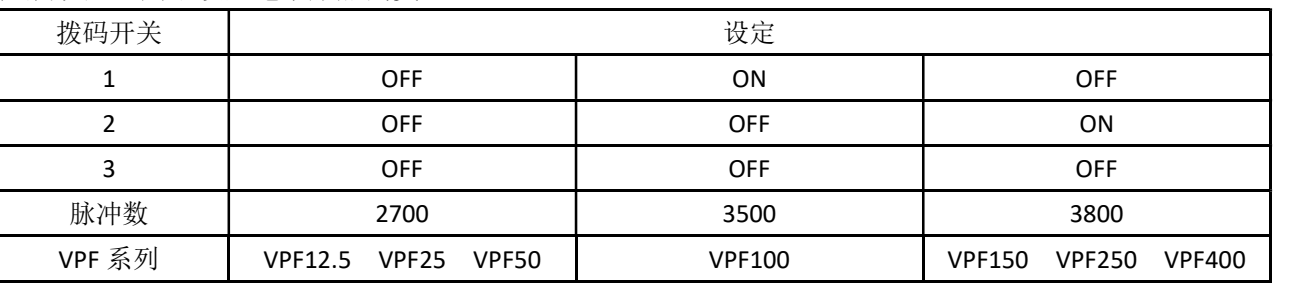

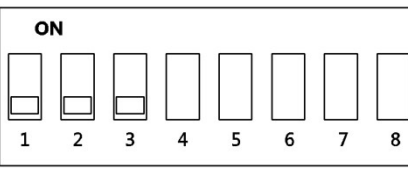

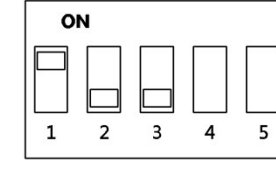

#### 拨码开关 4-8 用于设定驱动模式

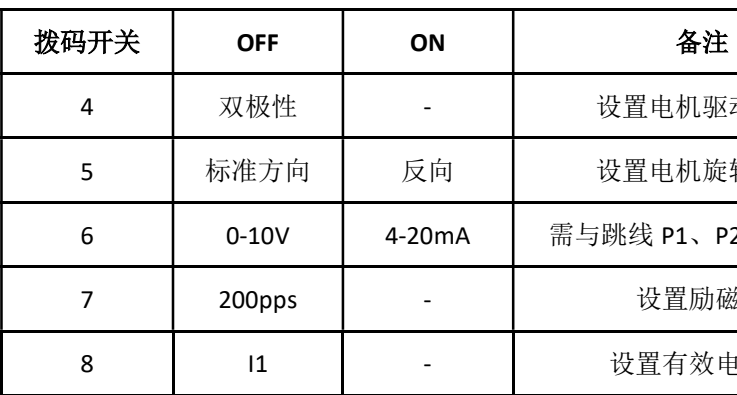

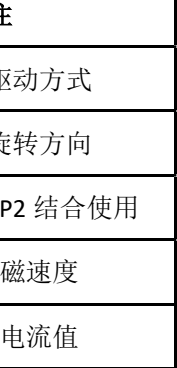

| Ξ | ı. |  |
|---|----|--|

2700 脉冲(VPF12.5 VPF25 VPF50) 3500 脉冲(VPF100) 3800 脉冲(VPF150 VPF250 VPF400)

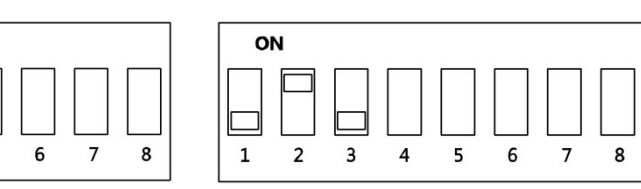

跳线 P1 P2

拨码开关

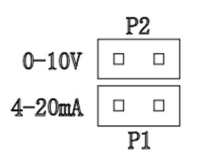